*Piano di formazione del personale docente neoassunto* 

*a. s. 2018/2019*

### **LABORATORIO FORMATIVO**

## *BUONE PRATICHE DIDATTICHE*

*DISCIPLINARI*

**Cecilia Martinelli**

## IL CODING NELLA SCUOLA DELL'INFANZIA

*Coding* **è il termine inglese che corrisponde all'italiano «programmazione». Deriva da** *code***, «codice», ossia il linguaggio con cui si iscrivono le istruzioni che determinano il funzionamento di un software.**

Il coding, se utilizzato come modalità didattica, favorisce lo sviluppo del **pensiero computazionale***, ossia* «un **processo logico-creativo** che consente di **scomporre un problema complesso in diverse parti**, più gestibili se affrontate una per volta. Trovando una soluzione a ciascuna di esse è possibile **risolvere il problema generale**.»

[Robotiko.it](https://www.robotiko.it/coding-cose/)

Svolgere attività di coding a scuola favorisce l'attitudine a risolvere i problemi ponendosi delle domande e trovando le soluzioni in modo creativo ed efficiente.

Si tratta quindi di attività che aiutano i bambini a sviluppare abilità di problem solving e competenze trasversali di grande importanza sia a scuola che nella vita.

### 2. Esempi di attività di coding nella scuola dell'infanzia

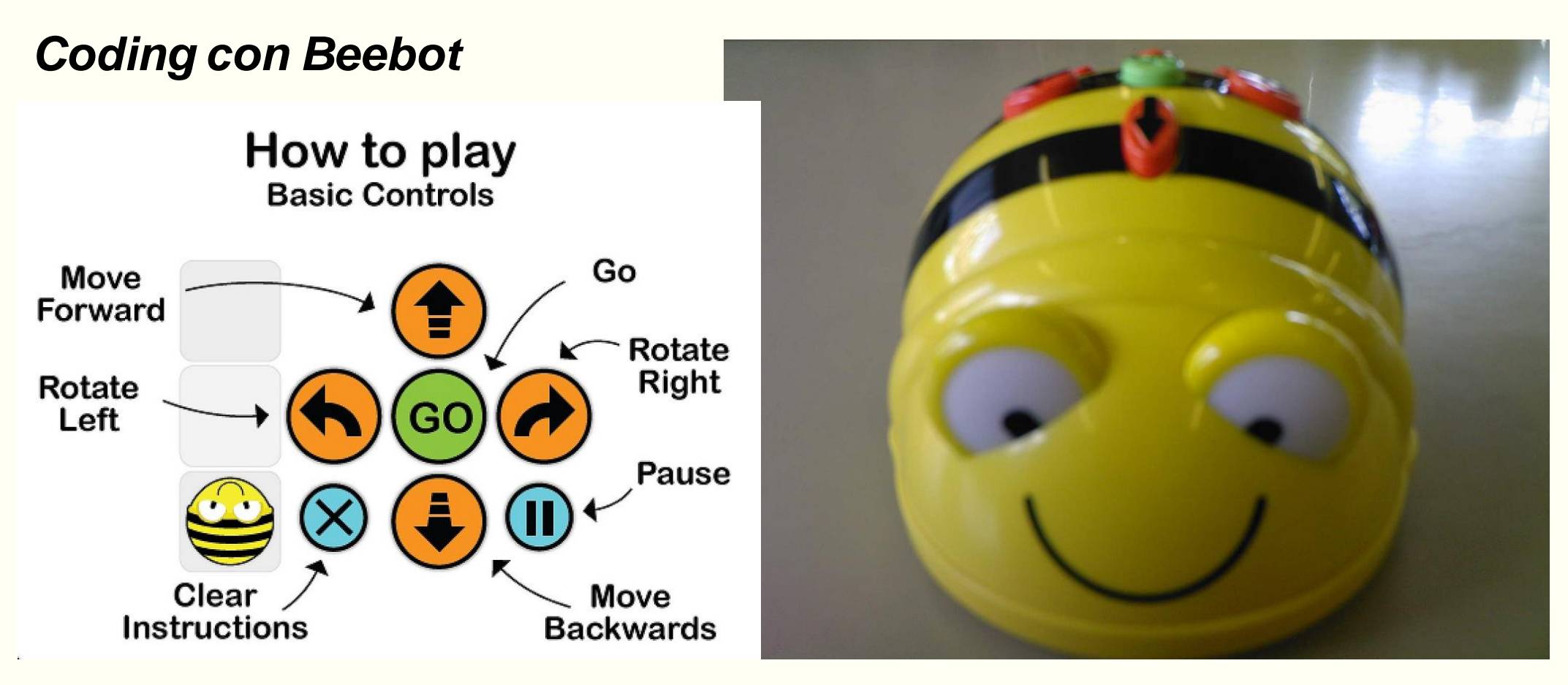

<https://www.flickr.com/photos/auladetecnologia/14444310332> <https://www.flickr.com/photos/omarc/426643318>

#### *Coding con [DOC, robottino parlante](https://www.clementoni.com/it/11112-doc-robottino-educativo-parlante/)*

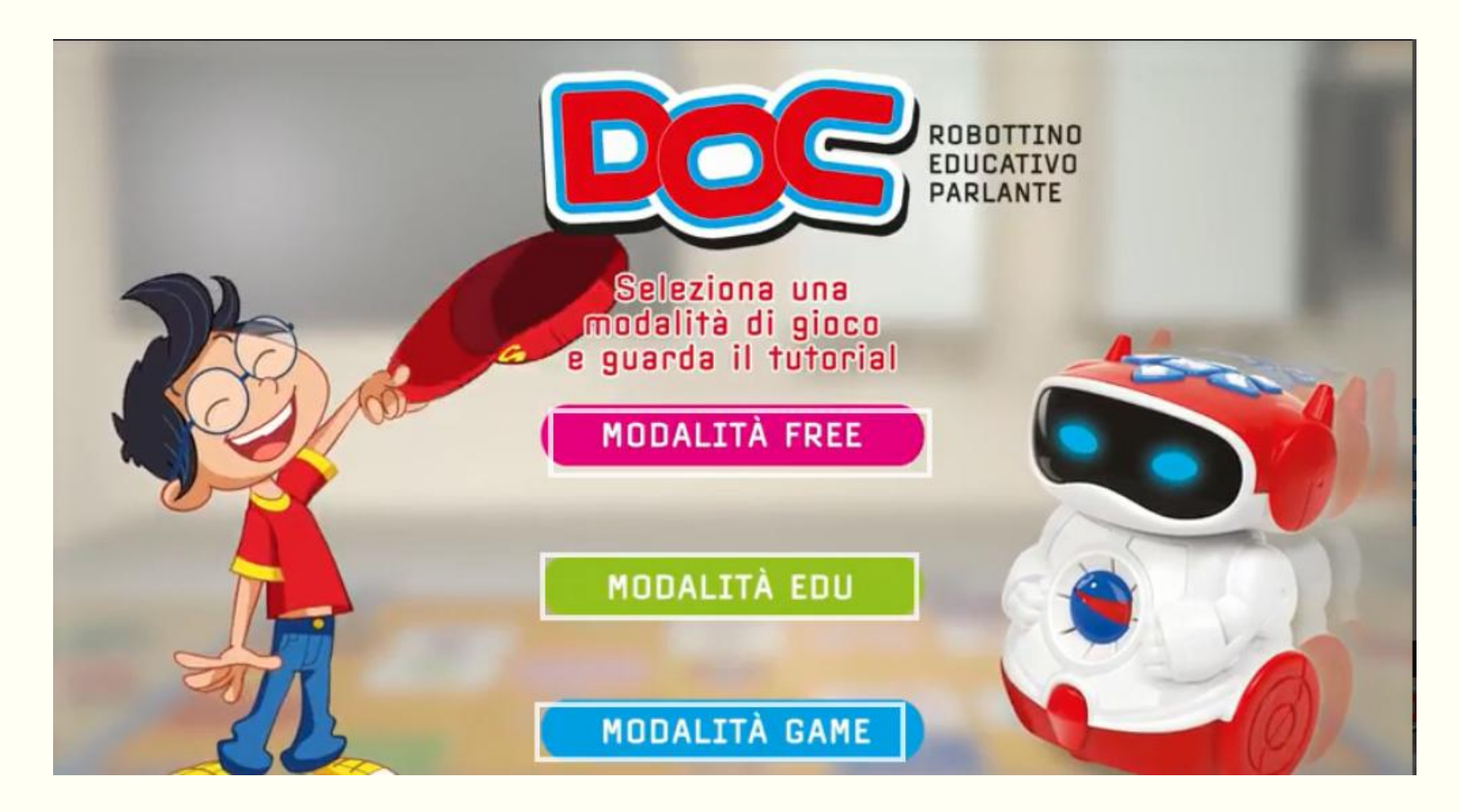

#### *On line: [https://studio.code.org](https://studio.code.org/)*

#### *…E senza gli strumenti digitali?....*

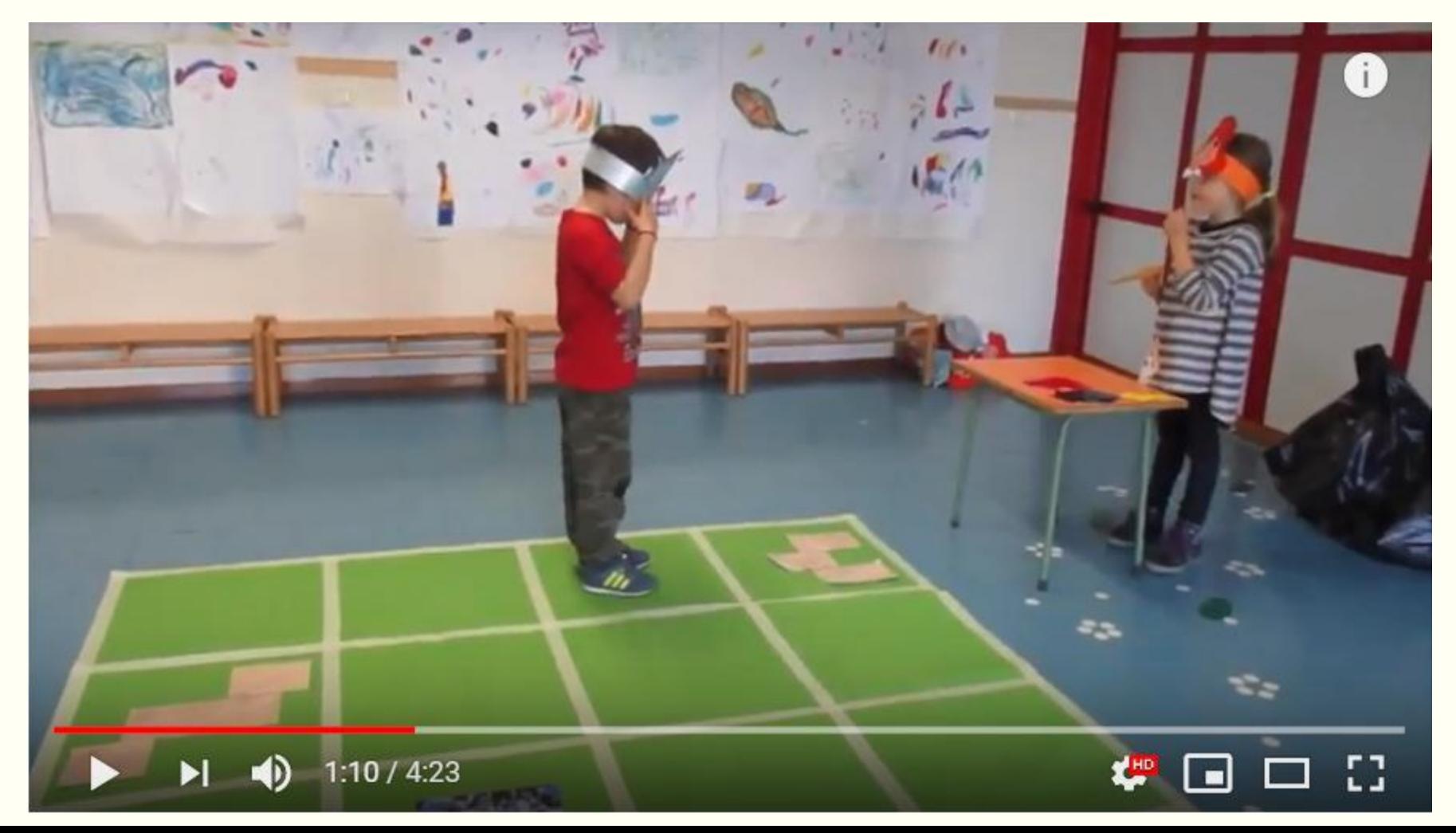

#### **Altre esperienze di coding alla Scuola dell'Infanzia:**

*[Programmiamo con il corpo](http://www.isccentrosanbenedettodeltronto.gov.it/index.php?option=com_phocadownload&view=category&download=2533:esperienza-coding-infanzia-togliatti&id=54:formazione-materiali&Itemid=368) (file pdf)*

*[Maestro Roberto](https://www.robertosconocchini.it/coding/6133-esempio-di-introduzione-del-coding-nella-scuola-dellinfanzia.html)*

*[Coding alla materna? Yes, we can!](http://www.scuolaetecnologia.it/2016/01/22/francesca-lazzari/coding-alla-materna-yes-we-can)*

*[IC Favria: coding unplugged nella Scuola dell'Infanzia](https://icfavria.edu.it/coding-unplugged-nella-scuola-dellinfanzia/)*

#### **On line:**

#### *[Cody & Roby](http://codeweek.it/cody-roby/)*

*[Computer Science unplugged](https://csunplugged.org/en/)*

### La pixel art

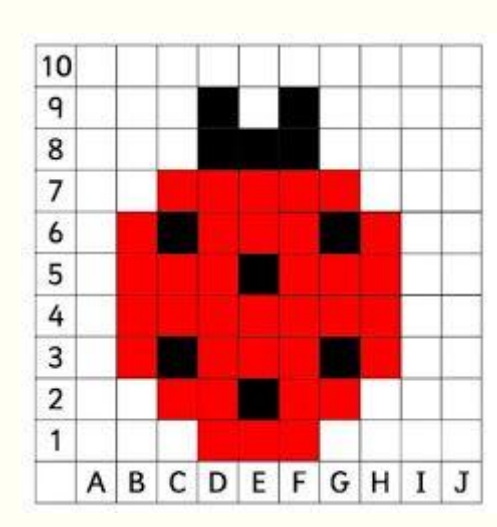

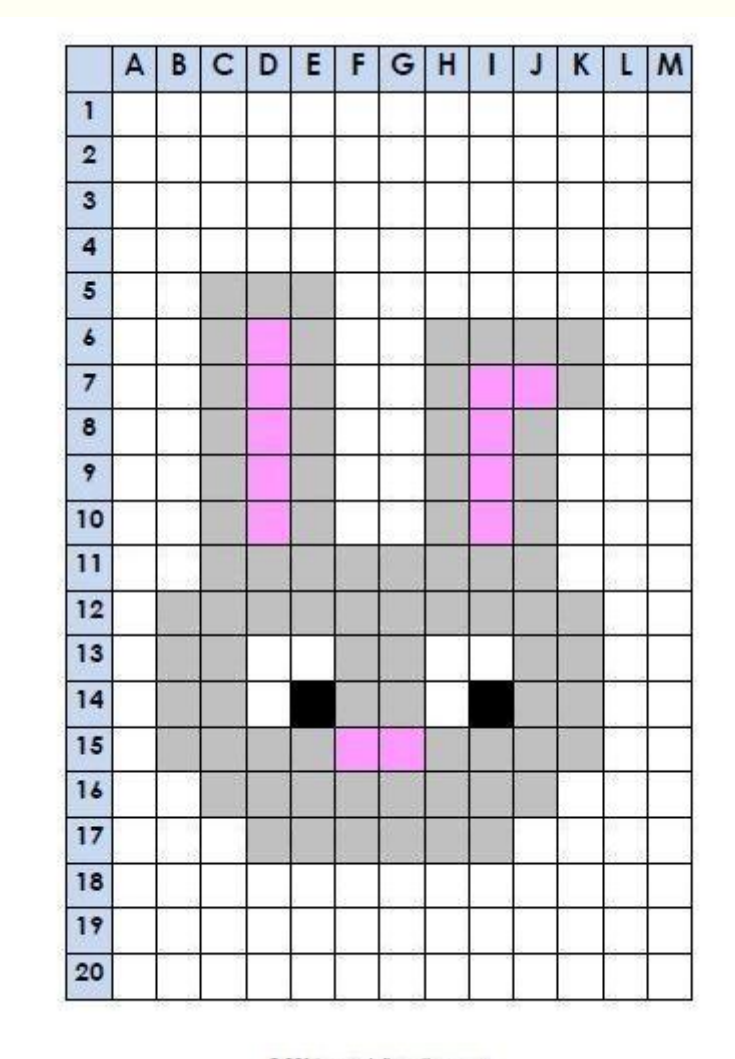

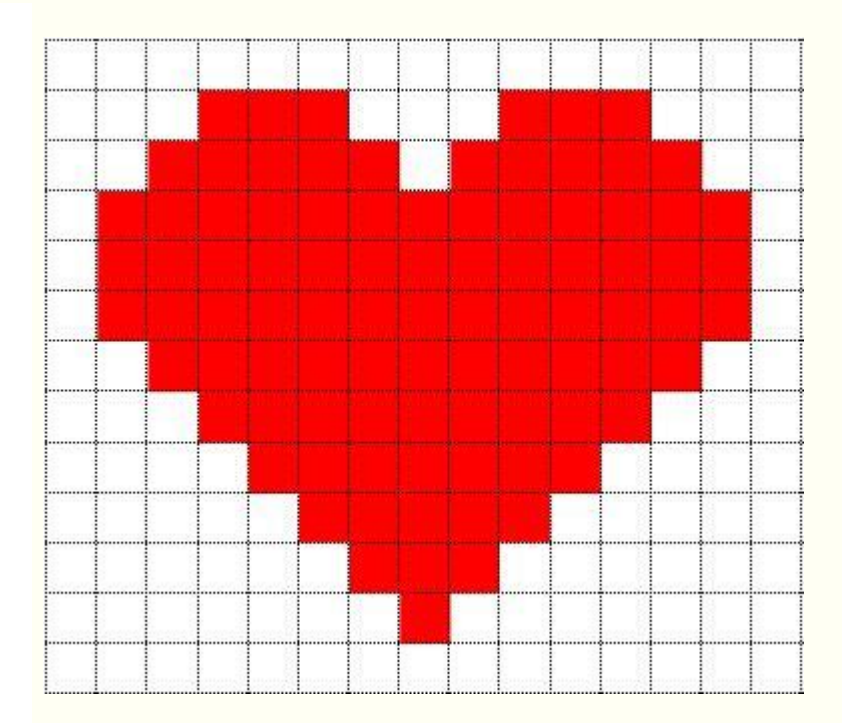

@ 2014 www.jufleonfine.com

#### **On line:**

#### *Minecraft Pixel art template*

*[https://minecraftbuildinginc.com/how-to-create-your-own-minecraft-](https://minecraftbuildinginc.com/how-to-create-your-own-minecraft-pixel-art-template/)*

*[pixel-art-template/](https://minecraftbuildinginc.com/how-to-create-your-own-minecraft-pixel-art-template/)*

**Per saperne di più:** 

*[Coding unplugged](https://nextlearning.it/2017/05/17/coding-unplugged/)*

*[CS unplugged](https://classic.csunplugged.org/wp-content/uploads/2016/02/csunplugged-it.2015.1.0.pdf)*

*[Didattica digitale unplugged](https://ltaonline.wordpress.com/2015/03/23/didattica-digitale-unplugged/)*

- *1) Brain-storming: la storia dell'ape che deve raggiungere il fiore*
- *2) Si lavora in gruppo al percorso, costruito con il tappeto-puzzle o disegnato su un foglio*
- *3) Si formano le squadre e si assegnano i ruoli: ape, manovratori, frecce, disegnatori*
- *4) Vince la squadra che arriva al fiore con meno errori.*

*Al gioco si possono inventare delle varianti, per esempio sostituendo all'ape un robot e costruendo dei costumi da robot con cartone e scatole.*

#### Qualche risorsa per cominciare

#### [https://programmailfuturo.it](https://programmailfuturo.it/)

Il sito ministeriale, realizzato dal CINI (Centro universitario nazionale per l'informatica) che promuove il coding e l'Ora del codice a scuola. Contiene attività e lezioni adatte perlopiù agli alunni della scuola primaria, ma adattabili anche a quelli dell'Infanzia.

#### <http://codemooc.org/mooc>

Un mooc (*Massive Open Online Course*) gratuito, realizzato nel 2016 da Alessandro Bogliolo (università di Urbino) ma ancora fruibile; da questo corso è stato tratto il libro *Coding in your classroom, now!* (Giunti 2017). Il sito è anche ricco di link a risorse esterne.

#### <https://www.ivana.it/bl/>

Un sito ricco di risorse per il coding nella Scuola Primaria, alcune delle quali possono essere utilizzate alla LIM anche in quella dell'Infanzia, ideate dalla maestra Ivana Sacchi.

#### <https://padlet.com/giuliamastro/2xxa5fj4e7se>

*Materiali Coding scuola infanzia*. Un padlet, creato anch'esso da una maestra, ricchissimo di link <http://www.maestramarta.it/coding-attivita/>

Il famoso blog di Maestra Marta si occupa anche di coding e pixel art con attività adattabili anche alla scuola dell'infanzia.

# Il modo migliore per trovare idee e materiali è esplorare il web, che ne è ricchissimo!

## Grazie e…

## Buon divertimento!

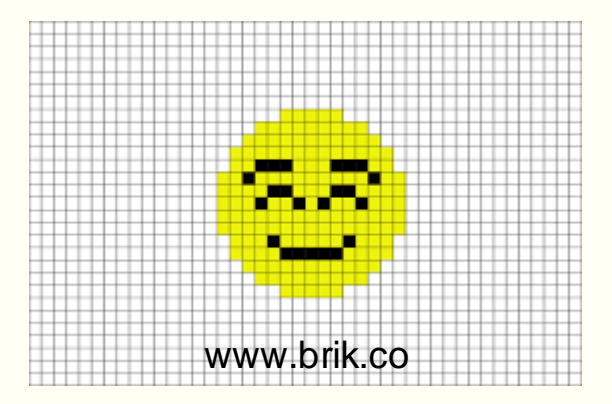